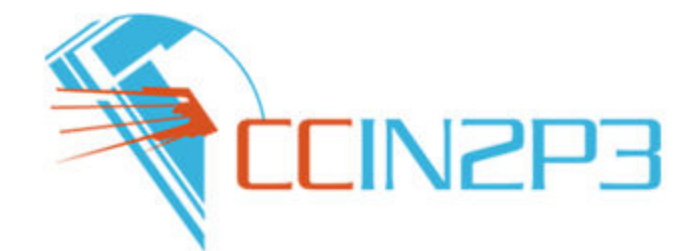

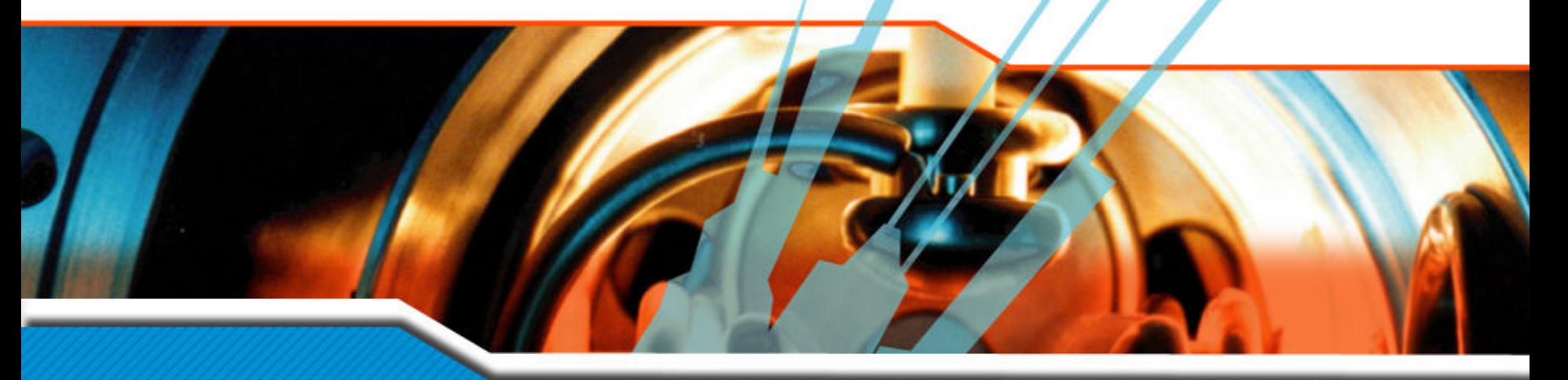

#### **Workshop on the regional package**

**Cyril L'Orphelin – Olivier Lequeux – Pierre Veyre**

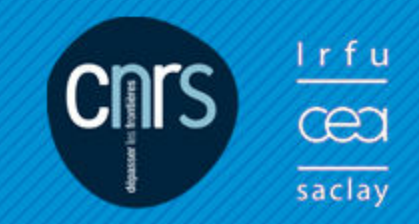

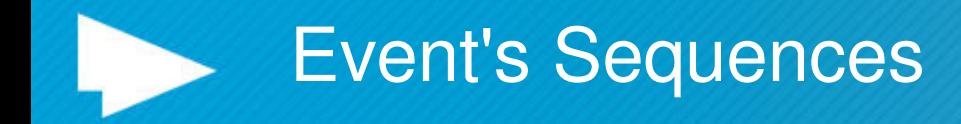

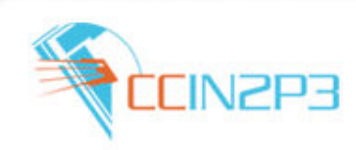

- Ø **Current Situation**
- Ø**Description of the architecture**
- Ø **Pre-requisites**
- Ø **SL5 helpful hints**
- Ø **The installation step by step**
	- Deploy and configure Lavoisier web service  $\Box$  Deploy and configure web application

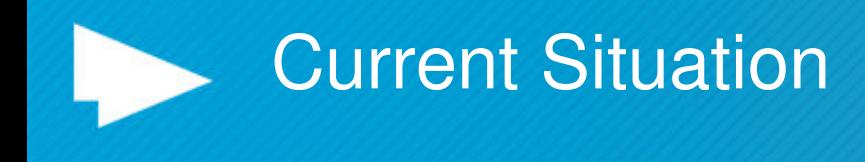

 $\checkmark$  A central package for Nagios and SAM is available

- $\checkmark$  A regional package is ready but will be usable in production :  $\checkmark$  When Nagios will be officially in production  $\checkmark$  When the package will be compliant GOC DB 4
	- $\checkmark$  The package we propose today will work :
		- With Nagios
		- With a test instance of GGUS

# Description of the architecture (1/3) The components

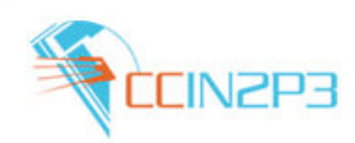

### q **3 components are needed for a complete tool:**

- the web interface
- the web Service Lavoisier
- the database.

The Lavoisier instance, the web application and the database could be run on the same machine or separately.

#### The set-up of the package is composed of 3 phases :

- deployment of the Web Service
- set-up of the Database
- configuration of the php files

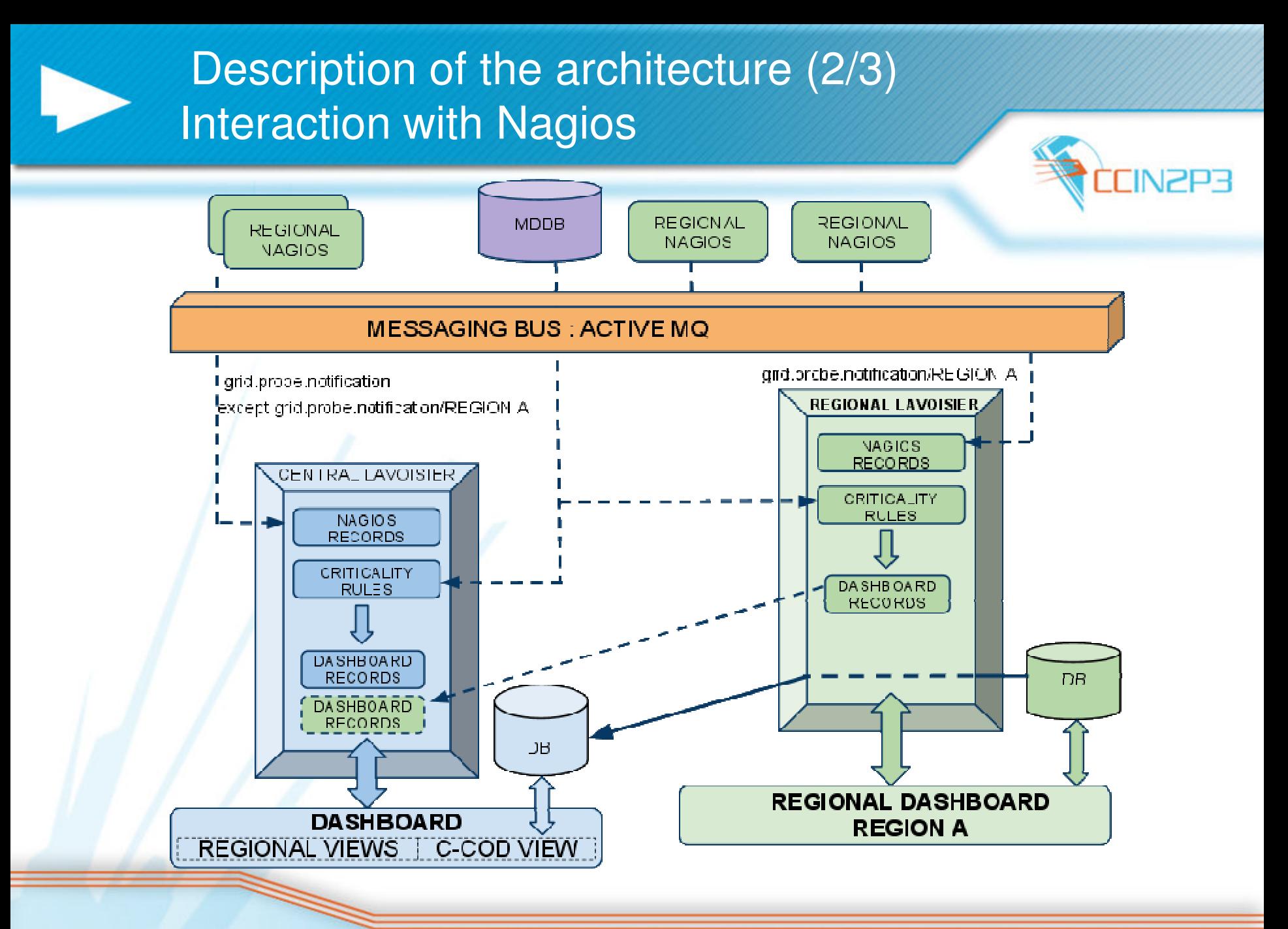

## Description of the architecture (3/3) The global work flow

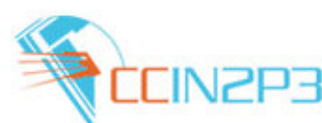

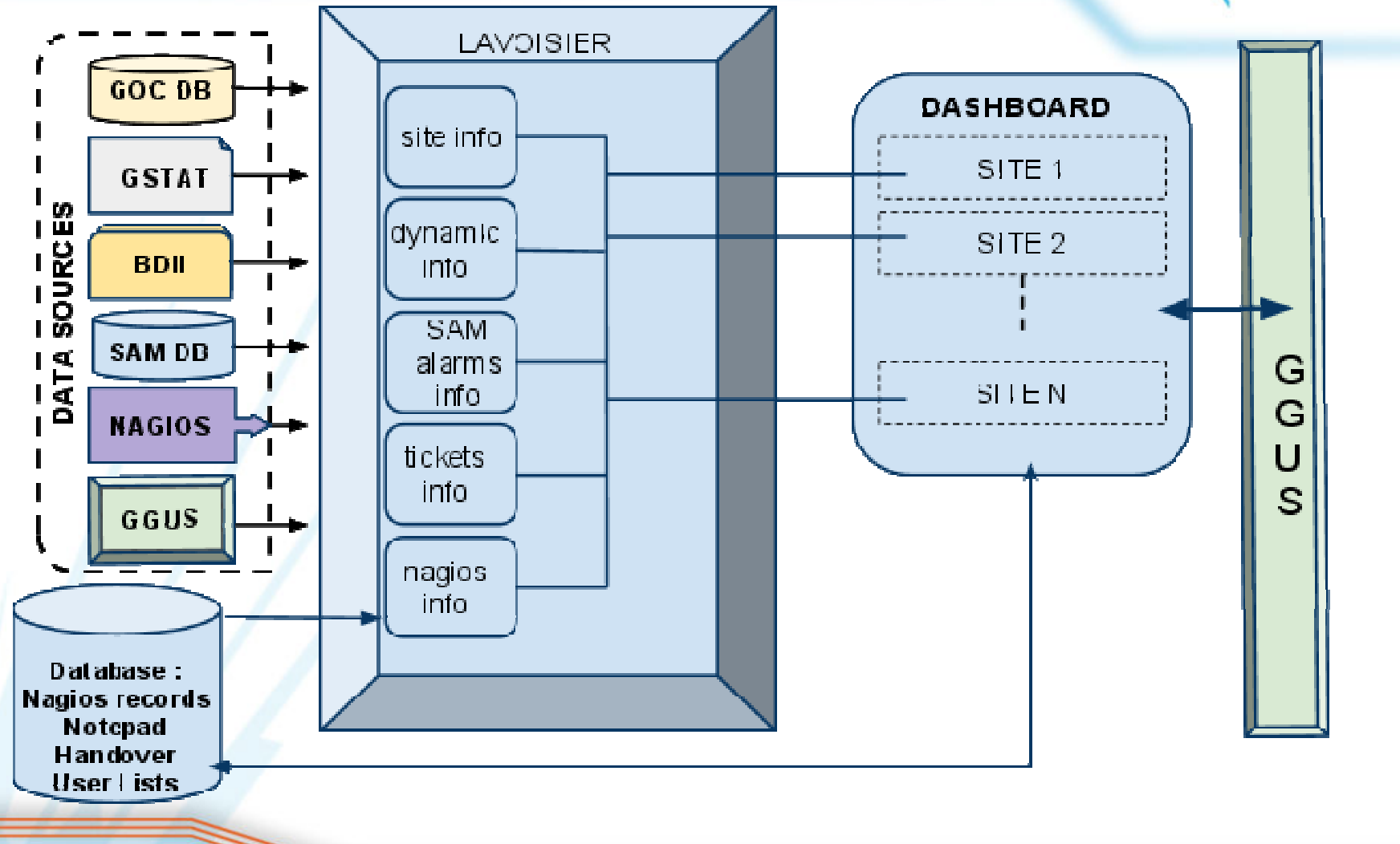

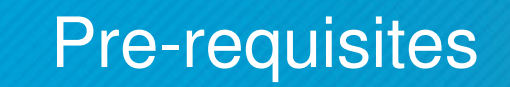

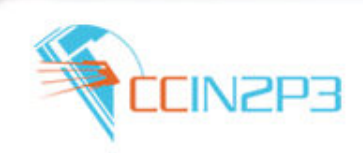

- **Q A JAVA toolkit** (JDK 5.0 at least to run Lavoisier)
- q **The Lavoisier Data Source Composition Service**
- **A** web server ( for example Apache2)
- **Q SSL system** ( for exemple openssl module on Apache 2)
- q **A database**
	- MySQL database server, version 5.0 or higher or PostgreSQL database or Oracle database, version 7/8/9/10

#### q **PHP5, version 5.2.9 or higher with following extensions**

- php-pdo and php-mysql for mysql database (\*)
- php-soap to connect web services
- php-xml extension for oracle features

(\*) Not tested under Oracle or PostGress platform, if you encounter problems installing packages with those databases please contact-us.

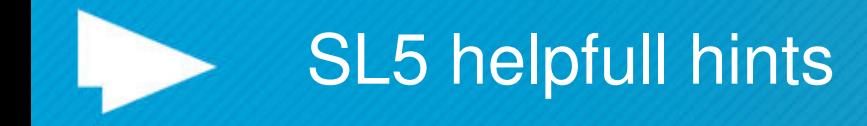

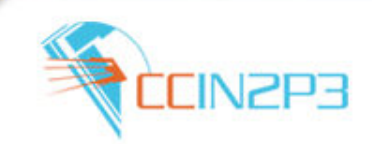

### **Some help for an installation on a Scientific Linux 5**

 $\Box$  You will find all the RPMs needed to set up your system in the package. You can download them on SA1 repository too ( **http://www.sysadmin.hep.ac.uk/rpms/egee-SA1/centos5/x86\_64/** )

q Don't forget to rename rename **php.conf.rpm** to **php.conf**

 $\Box$  Modify etc/httpd/httpd.conf to load php module => LoadModule php5\_module modules/libphp5.so

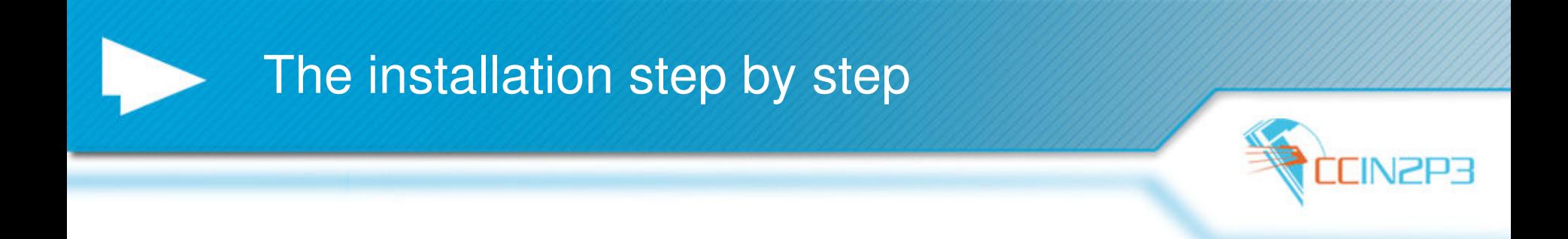

This presentation will propose you an installation of the dashboard in a regional context on Scientific Linux 5.

The official version will be released as soon as Nagios Monitoring system will be ready nevertheless we will propose today a test package.

You can follow this installation with the second document : **Virginie Hoc**

"INSTALLATION of A DASHBOARD REGIONAL INSTANCE"

For questions , feedback , queries , demands, you may :

- use the feedback form on the portal "Contact us " link at the end of the page - send a email to cic-information@in2p3.fr

- open a ticket in GGUS